# **Backlog Courrier - Anomalie #27721**

# **Retour courrier pastell KO lorsqu'un courrier est envoyé pour signature sans l'intégration du document principal (courrier ayant été validé ou signé)**

19/01/2024 16:41 - Charles BATIONO

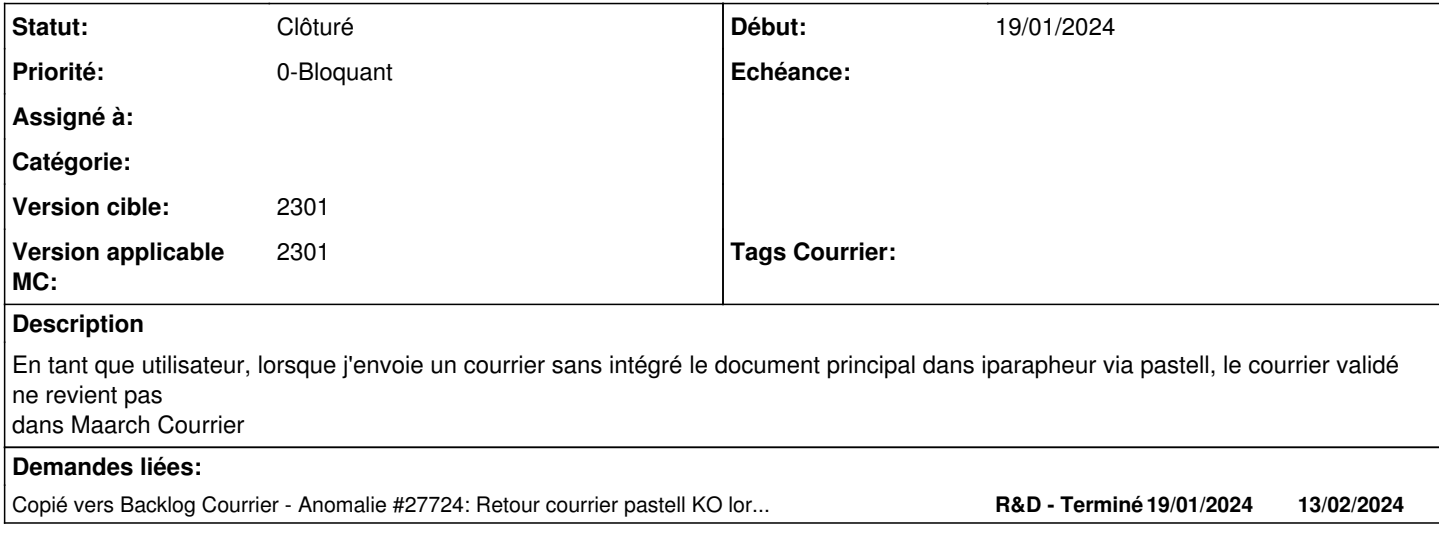

## **Historique**

### **#1 - 19/01/2024 16:45 - Charles BATIONO**

*- Fichier Capture d'écran du 2024-01-19 16-45-09.png ajouté*

*- Priorité changé de 2-Sérieux à 1-Majeur*

J'ai le message suivant dans technique.log (voir PJ). En vérifiant dans la base de données, le champs external id de la table res letterbox a la valeur suivante lorsque le documents principal n'est pas intégré.

## **#2 - 19/01/2024 16:45 - Charles BATIONO**

*- Fichier Capture d'écran du 2024-01-19 16-36-25.png ajouté*

# **#3 - 19/01/2024 16:48 - Emmanuel DILLARD**

- *Statut changé de A qualifier à Complément d'Informations*
- *Assigné à changé de Emmanuel DILLARD à Charles BATIONO*
- *Priorité changé de 1-Majeur à 0-Bloquant*
- *Version applicable MC mis à 2301*

Préciser le cas d'usage :

Composition du parapheur

- Une pièce jointe de type signable "intégrée au Parapheur" ?

- autre pièce éventuelle ?

Quelle instance de test ? Quelle version Courrier ?

-> Joindre le xml de configuration

### **#4 - 19/01/2024 16:50 - Charles BATIONO**

*- Copié vers Anomalie #27724: Retour courrier pastell KO lorsqu'un courrier envoyé à Iparapheur via Pastell est refusé (Visa/Signature refusé) ajouté*

#### **#5 - 19/01/2024 17:20 - Charles BATIONO**

*- Assigné à changé de Charles BATIONO à Emmanuel DILLARD*

J'ai testé avec une pièce jointe de type projet de réponse. Je viens de tester à nouveau avec un projet de réponse et c'est bon. Il faut nécessairement une PJ de type projet de réponse ? Avec un pièce jointe simple intégré au parapheur, il n'est pas possible d'envoyer au parapheur sans inclure le document principal.

Version Courrier testée : 2301.2.2 et 2301.3.0

instance et config :<https://labs.maarch.org/devteam/maarch-courrier--comptes-de-tests/-/wikis/Pastell>

#### **#6 - 30/01/2024 16:52 - Emmanuel DILLARD**

*- Assigné à changé de Emmanuel DILLARD à Charles BATIONO*

*Il faut nécessairement une PJ de type projet de réponse ?*

Non, mais un type de PJ signable (voir typologies des PJ)

*Avec un pièce jointe simple intégré au parapheur, il n'est pas possible d'envoyer au parapheur sans inclure le document principal.*

Pour un courrier arrivée, le document principal est joint en annexe (fonctionnement standard)

Pour la récupération des courriers refusés, voir demande liée [#27724.](https://forge.maarch.org/issues/27724) Ce serait lié au statut de retour paramétré dans le xml (Ne pas indiquer celui par défaut mais positionner celui retourné par iParapheur en cas de refus

#### **#7 - 31/01/2024 11:19 - Charles BATIONO**

*- Statut changé de Complément d'Informations à Résolu*

*- Assigné à Charles BATIONO supprimé*

Merci pour ton retour.

#### **#8 - 31/01/2024 15:24 - Emmanuel DILLARD**

*- Statut changé de Résolu à Clôturé*

# **Fichiers**

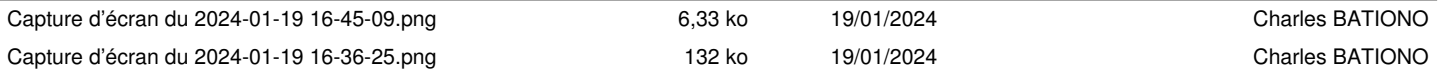